# Optimisation des flux d'un réseau métabolique à l'état stationnaire

## 1 Graphe en 3D, courbes de niveaux d'une fonction

On peut tracer le graphe d'une fonction f de deux variables x et y avec  $z=f(x,y)$  (persp). On peut aussi tracer ses courbes de niveaux (contour).

**Exercice 1.1** 1. Définir la fonction  $f(x_1, x_2) = x_1^2 + x_2^2$  en ouvrant un script et en tapant les lignes

> carre2D=function(x1,x2){return(x1^2+x2^2)}

- 2. Déterminer à la main le minimum de la fonction carre2D.
- 3. Définir les vecteurs u1 et u2 comme suite de  $-2$  à 2 par pas de 0.1
- 4. Calculer et tracer la fonction carre en tout point de la grille (u1,u2) et les courbes de niveaux correspondantes
	- > par(mfrow =  $c(1,2)$ )# pour avoir deux graphiques côte à côte
	- > z<-outer(u1, u2, carre2D)# z=carre2D(u1,u2)
	- > persp(u1, u2, z,main="graphe de x^2+y^2")# graphe 3D de carre2D
	- > contour(u1,u2,z, main="courbe de niveaux")# lignes de niveaux

Exercice 1.2 Mêmes questions avec la fonction  $f(x_1, x_2) = x_1^2 exp(-x_1^2 - x_2^2)$ 

## 2 Optimisation

## 2.1 Optimisation sans contraintes

On peut faire de l'optimisation de fonctions de plusieurs variables avec le logiciel R. Commençons par de l'optimisation sans contrainte.

**Exercice 2.1** 1. Définir pour  $x = (x_1, x_2)$ , la fonction  $care(x) = x_1^2 + x_2^2$  en ouvrant un script et en tapant les lignes  $(ii s'agit de la même fonction que précédemment mais l'argument d'entrée est un vecteur)$ 

```
> carre=function(x){return(x[1]^2+x[2]^2)}
```
2. Définir le vecteur  $x0 = (1, 1)$ . Tester votre fonction carre en calculant carre $(x0)$ .

[1] 2

- 3. Que fait la fonction R "optim" (help)?
- 4. Tester l'instruction et afficher solution. A quoi correspondent les variables par, value, counts et convergence ? (Help)

 $>$  solution  $\leq$  optim $(x0, \text{ carries } x)$  and  $x$  are algo par défaut Nelder-Mead > print(solution)

5. Le résultat obtenu précédemment n'est pas très précis et nécessite beaucoup d'itérations. On peut changer l'algorithme de recherche du minimum en spécifiant une autre méthode. Tester et commenter

> solution\_meilleure <-optim(x0,carre, NULL, method = "BFGS")# avec la méthode BFGS

6. Quel est le gradient de la fonction carre (à la main)? Définir la fonction gcarre, gradient de la fonction carre (arguments d'entrée x et de sortie un vecteur). Tester et commenter

> solution\_encore\_meilleure <-optim(x0, carre, gcarre, method = "BFGS")# en fournissant le gradient

### 2.2 Optimisation avec contraintes

#### Ecriture:

- $\bullet$  Tout problème de minimisation d'une fonction *f*(*x*) peut s'écrire comme problème de maximisation de −*f*(*x*).
- Toute contrainte "≥" peut s'écrire comme une contrainte "≤":

$$
a \ge b \Leftrightarrow -a \le -b
$$

• Une contrainte d'égalité peut toujours s'écrire comme deux contraintes d'inégalités:

$$
a = b \Leftrightarrow \begin{cases} a \ge b \\ a \le b \end{cases} \Leftrightarrow \begin{cases} a \ge b \\ -a \ge -b \end{cases}
$$

### 2.2.1 Optimisation d'un problème linéaire avec contraintes

**D**éfinition 2.1 On appelle programme (ou problème) linéaire avec *n* variables  $(x_1, \dots, x_n)$  et *m* contraintes:  $min\sum_{i=1}^{n} c_i x_i$ 

sous les contraintes  $\sqrt{ }$  $\int$  $\mathcal{L}$  $\sum a_{ji}x_i \leq b_j$  $x_i \in \mathbb{R}$  $i = 1, \cdots, n$  $j = 1, \cdots, m$ 

Linéarité: la fonction (objectif) à minimiser et les contraintes sont des fonctions linéaires de la variable  $x$ .  $c_i$ ,  $a_{ji}$  et  $b_j$ sont des constantes fixées.

Exemple de problèmes non linéaires:

- si la fonction objectif est  $x_1^2 + x_2^2$ , ce n'est pas une fonction linéaire.
- $\bullet$  *si*  $x_1$  doit être entier, le problème n'est pas un programme linéaire
- *si une contrainte est*  $x_1x_2 = 1$ .

Continuité: les variables  $x_i$  sont des réels.

**D**éfinition 2.2 On appelle programme linéaire sous forme normale avec *n* variables  $(x_1, \dots, x_n)$  et *m* contraintes:  $min\sum_{i=1}^{n}$  $\sum_{i=1}^n c_i x_i$ 

sous les contraintes  $\sqrt{ }$  $\int$  $\overline{\mathcal{L}}$  $\sum a_{ji}x_i \leq b_j$  $\mathbf{x_i} \geq \mathbf{0}$  $i = 1, \cdots, n$  $j = 1, \cdots, m$ 

Si on a une variable  $x_i \in \mathbb{R}$  (non nécessairement positive), on introduit  $x_i^+ \geq 0$  et  $x_i^- \geq 0$  et on pose  $x_i = x_i^+ - x_i^-$ .

Exemple 2.1 On veut résoudre avec le logiciel  $R$  le problème suivant

$$
\min(x_1 + x_2 + x_3)
$$
  
sous les contraintes  

$$
\begin{cases}\nx_1 - x_2 \le 1 \\
x_1 + x_3 \ge 3 \\
x_1 - x_2 - x_3 = 1 \\
x_1, x_2, x_3 \ge 0\n\end{cases}
$$

On définit les coefficients  $c_i$ ,  $a_{ij}$  et  $b_j$ :

• On définit  $c = (1, 1, 1)$  ainsi  $x_1 + x_2 + x_3 = \sum_{i=1}^3 c_i x_i$ ,

• pour que 
$$
\sum a_{1i}x_i \leq b_1
$$
 et  $\sum a_{2i}x_i \geq b_2$  et  $\sum a_{3i}x_i = b_3$ , on écrit  $\begin{pmatrix} 1 & -1 & 0 \\ 1 & 0 & 1 \\ 1 & -1 & -1 \end{pmatrix} \begin{pmatrix} x_1 \\ x_2 \\ x_3 \end{pmatrix} \begin{pmatrix} \le \\ \ge \\ = \\ \ge \\ \begin{pmatrix} 1 \\ 3 \\ 1 \end{pmatrix}$ 

```
> library(lpSolve)# chargement libraire lpSolve
```

```
> f.obj=c(1,1,1)# fonction objectif
```

```
> f.con=matrix(c(1,-1,0,1,0,1,1,-1,-1),nrow=3,byrow=TRUE) # contraintes
```
- > f.dir=c("<=",">=","=")# type contrainte
- $> f.rhs = c(1,3,1)$ # second membre
- > sol=lp("min",f.obj,f.con,f.dir,f.rhs)# resolution
- > print(sol\$solution)# affichage solution

**Exercice 2.2** On cherche maintenant à résoudre le problème minimum de  $x_1 + x_2$  en ajoutant la contrainte  $x_2 - x_1 \geq 1$ et  $x_1, x_2 \geq 0$  en utilisant le package lpSolve.

Exercice 2.3 Résoudre puis commenter l'encadré ci-dessous (extrait publication "FBA in the era of metabolomics", Lee 2006).

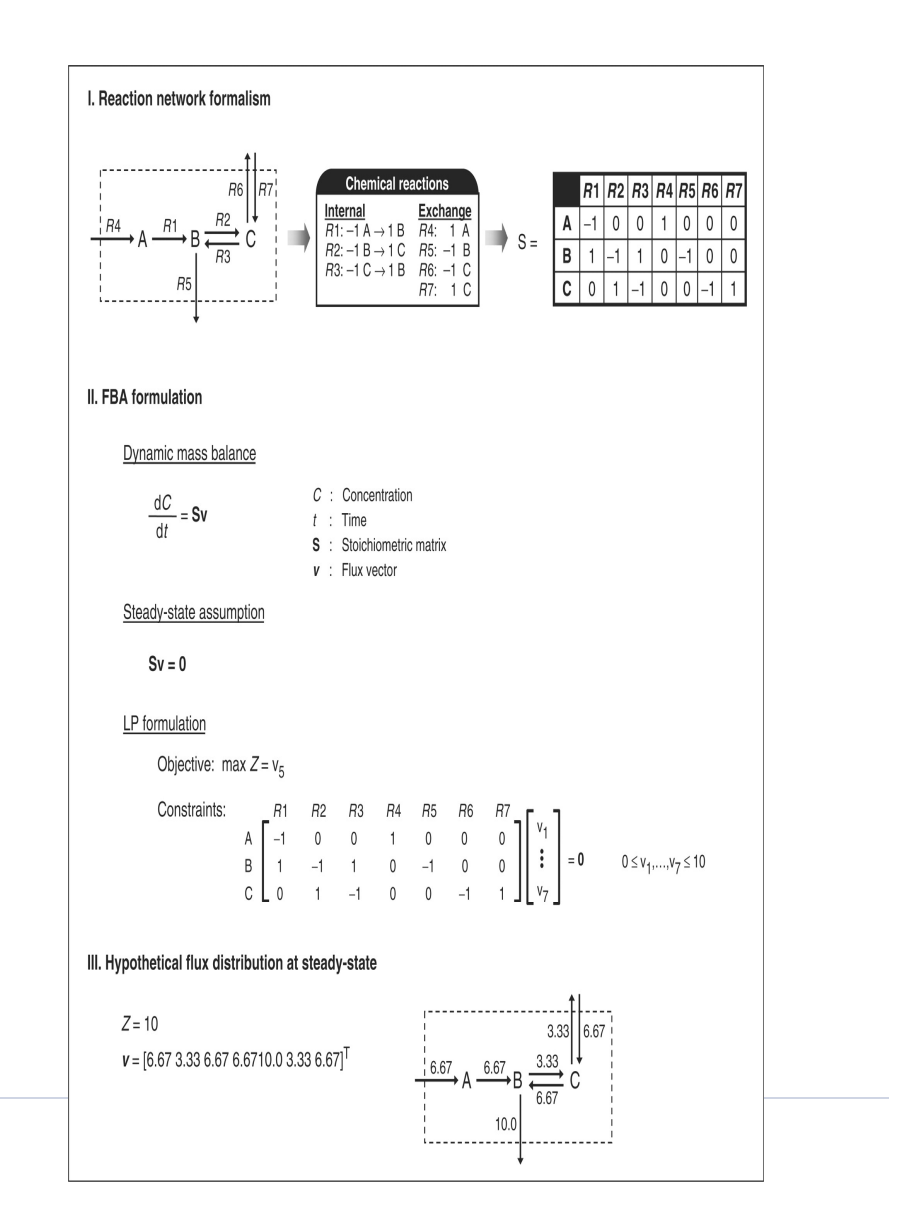

#### 2.2.2 Optimisation d'un problème quadratique avec contraintes

**Exercice 2.4** On cherche maintenant à résoudre le problème précédent minimum de carre $(x) = x_1^2 + x_2^2$  en ajoutant la contrainte  $x_2 - x_1 \geq 1$ . Il existe une fonction ContrOptim prédéfinie sous R pour résoudre les problèmes d'optimisation avec contraintes d'inégalités. Il suffit d'écrire les contraintes sous forme matricielle

1. *Exercise* 
$$
x_2 - x_1 \ge 1
$$
 *sous forme matricielle*  $A\begin{pmatrix} x_1 \\ x_2 \end{pmatrix} \ge b$ . *Définir*  $A$  *et*  $b$ .

- 2. Tester et commenter
	- $>$  sol\_ineq=constr $\normalsize \textsc{Optim}(c(1,3), \text{ carries, } \textit{gcarre, } \textit{ui = A, ci = b})$
- 3. Tester la commande
	- $>$  constr $0$ ptim $(c(1,2))$ , carre, gcarre, ui = A, ci = b)#

 $Que$  signifie la réponse du logiciel ?

L'algorithme de constrOptim a besoin d'une initialisation à l'intérieur de l'ensemble des contraintes. Parfois l'ensemble des contraintes est d'intérieur vide et la fonction contrOptim ne peut donc pas être utilisée. Si la fonction à optimiser est quadratique définie positive(pouvant s'écrire  ${}^t xAx$  avec *A* matrice définie positive), on peut utiliser la fonction solve.QP du package quadprog.

**Exercice 2.5** On cherche maintenant à résoudre le problème précédent minimum de carre $(x) = x_1^2 + x_2^2$  en ajoutant la contrainte  $x_2 - x_1 = 1$ . Vérifier que

$$
x_2 - x_1 = 1 \Leftrightarrow \begin{cases} x_2 - x_1 \ge 1 \\ -x_2 + x_1 \ge -1 \end{cases}
$$

Pour chercher le minimum de notre fonction, on va utiliser la fonction solve.QP. Elle nécessite le package quadprog.

- 1. Charger le package quadprog
	- > library(quadprog)
- 2. Définir les matrices et vecteurs suivants

$$
D = \begin{pmatrix} 1 & 0 \\ 0 & 1 \end{pmatrix} \quad d = \begin{pmatrix} 0 \\ 0 \end{pmatrix} A = \begin{pmatrix} 1 & -1 \\ -1 & 1 \end{pmatrix} b = \begin{pmatrix} -1 \\ 1 \end{pmatrix}
$$

- 3. Calculer à la main  ${}^t xDx {}^t dx$ .
- 4. La commande

solve.QP(D,d,t(A),b)

détermine le minimum de  $f(x)$  où  $f(x) = \frac{1}{2}$  $\int_{a}^{t} xDx - t \, dx$  sous la contrainte  $Ax \geq b$ . Déterminer le minimum de  $carre(x) = x_1^2 + x_2^2$  sous la contrainte  $x_2 + x_1 = 1$  (à la main puis avec R).

**Exercice 2.6** Déterminer le minimum de  $f(x) = x_1^2 + x_2^2 + x_3^2$  sous les contraintes  $x_2 + x_1 = 1$  et  $x_1 \le x_3$  en utilisant solve.QP

**Exercice 2.7** Soit la fonction  $f(x) = x_1^2 - 2x_2^2 + 3x_3^2 + 4x_1x_2 + 6x_1x_3$ . Déterminer la matrice *A* (symétrique) telle que  $f(x) = f(x) + x$ . Est-elle définie positive ?

### 2.3 Optimisation des flux d'un réseau métabolique à l'état stationnaire

Exercice 2.8 On considère le réseau métabolique 2.

1. Résoudre le problème suivant:  $min||V||^2$ tel que  $SV = 0$ sous les contraintes  $v_1 = 1$  $v_i \geq 0$  pour  $1 \leq i \leq 5$ .

 $(a)$  Résoudre le problème avec le logiciel R.

(b) En se ramenerant à un problème à deux variables  $(v_2, v_5)$ , résoudre le problème à la main.

 $2.$  Le problème suivant: *max v*<sup>3</sup> tel que  $SV = 0$ sous les contraintes  $v_1 = 1$  $v_i \geq 0$  pour  $1 \leq i \leq 5$ admet-il une unique solution ? Si oui, la déterminer.

Exercice 2.9 Reprendre le réseau métabolique suivant

$$
\begin{array}{rcccl}R1: & A_{\mathrm{ext}} & \longrightarrow & A \\ R2: & B_{\mathrm{ext}} & \longleftrightarrow & B \\ R3: & P & \longrightarrow & P_{\mathrm{ext}} \\ R4: & A & \longrightarrow & B \\ R5: & A & \longrightarrow & C \\ R6: & A & \longrightarrow & D \\ R7: & B & \longleftrightarrow & C \\ R8: & 2B & \longrightarrow & P \\ R9: & C+D & \longrightarrow & P \end{array}
$$

1. Lire le fichier RM1.csv dans la variable s. Transformer la data frame s en matrice *S*

> s <- read.csv2("RM1.csv") > S<-as.matrix(s,nrow=5,ncol=9)

2. Soit le problème suivant:  $min||V||^2$ tel que  $SV = 0$  $sous \text{ } les \text{ } contraintes \text{ } v_1 = v_2 = 1$ .  $v_i \geq 0$  pour  $1 \leq i \leq 9$  et  $i \neq 7$ .

Est-il bien posé ? si oui, le résoudre avec R. On verifiera ses résultats (à la main) en exprimant la fonction objectif en fonction des variables  $(v_7, v_9)$  puis on cherchera son minimum.

3. Soit le problème suivant:

*max v*<sup>3</sup> tel que  $SV = 0$  $sous \text{ } les \text{ } contraintes \text{ } v_1 = v_2 = 1$ .  $v_i \geq 0$  pour  $1 \leq i \leq 9$  et  $i \neq 7$ . Est-il bien posé ?